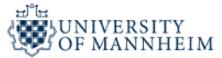

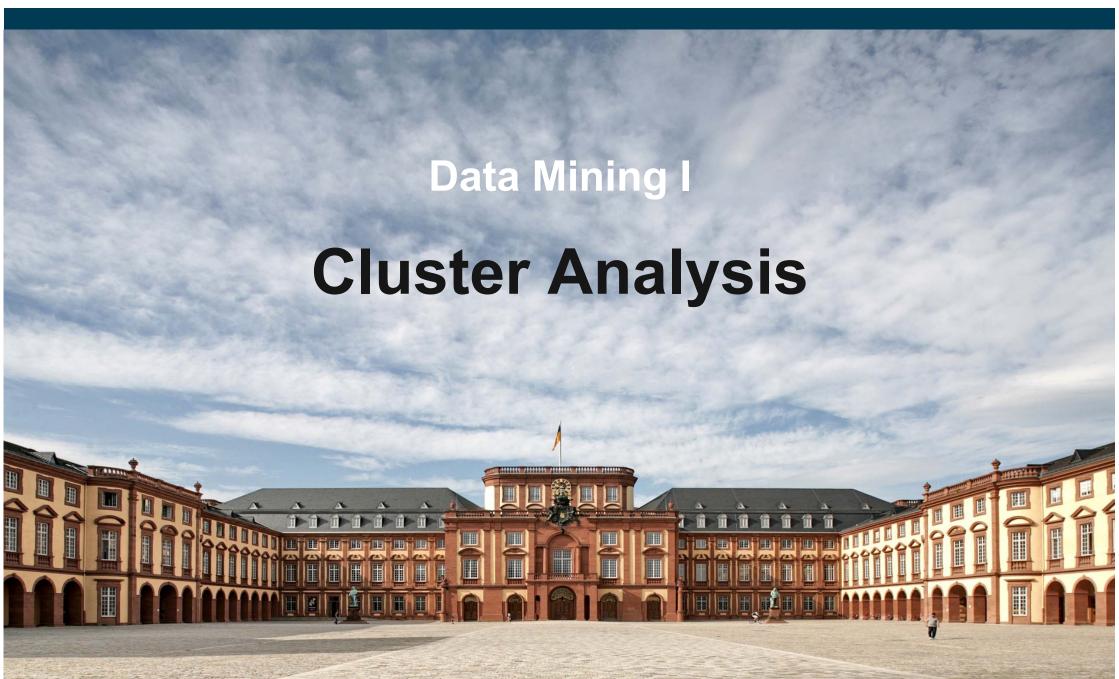

#### **Outline**

- 1. What is Cluster Analysis?
- 2. K-Means Clustering
- 3. Density-based Clustering
- 4. Hierarchical Clustering
- 5. Proximity Measures

### 1. What is Cluster Analysis?

- Finding groups of objects such that
  - the objects in a group will be similar to one another
  - and different from the objects in other groups.
- Goal: Get a better understanding of the data.

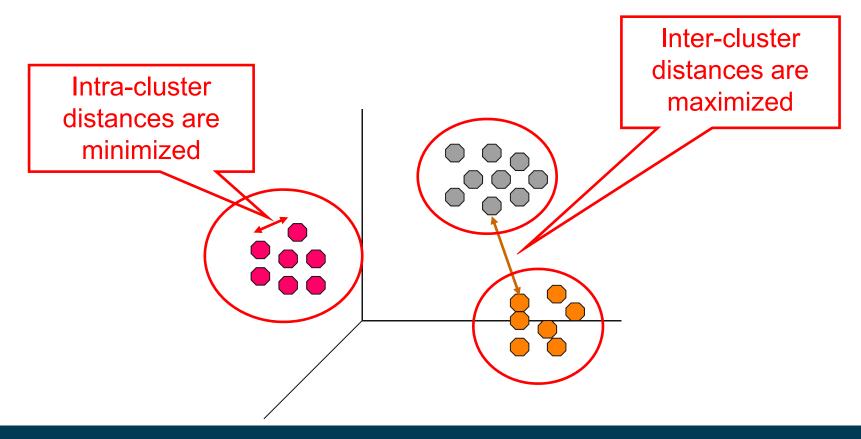

## **Types of Clusterings**

#### Partitional Clustering

 A division data objects into non-overlapping subsets (clusters) such that each data object is in exactly one subset

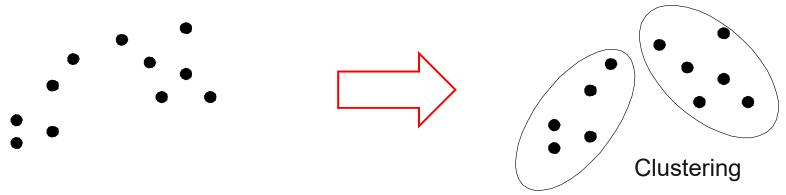

#### Hierarchical Clustering

A set of nested clusters organized as a hierarchical tree

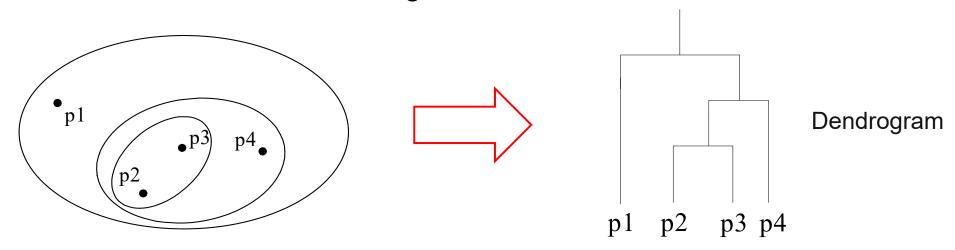

### **Aspects of Cluster Analysis**

#### A clustering algorithm

- Partitional algorithms
- Density-based algorithms
- Hierarchical algorithms
- •
- A proximity (similarity, or dissimilarity) measure
  - Euclidean distance
  - Cosine similarity
  - Domain-specific similarity measures
  - ...
- Clustering Quality
  - Intra-clusters distance ⇒ minimized.
  - Inter-clusters distance ⇒ maximized.

# The Notion of a Cluster is Ambiguous

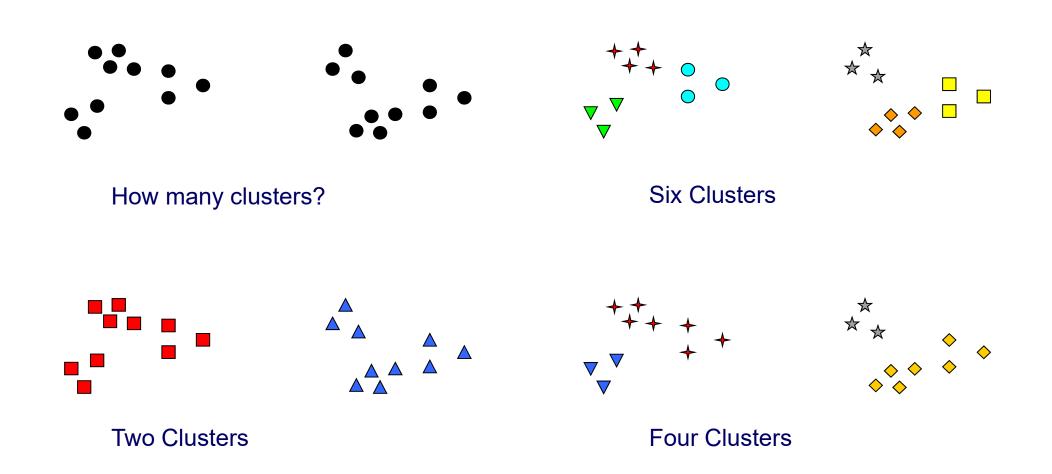

The usefulness of a clustering depends on the goals of the analysis.

### **Example Application: Market Research**

- Identify groups of similar customers
- Level of granularity depends on the task at hand
- Relevant customer attributes depend on the task at hand

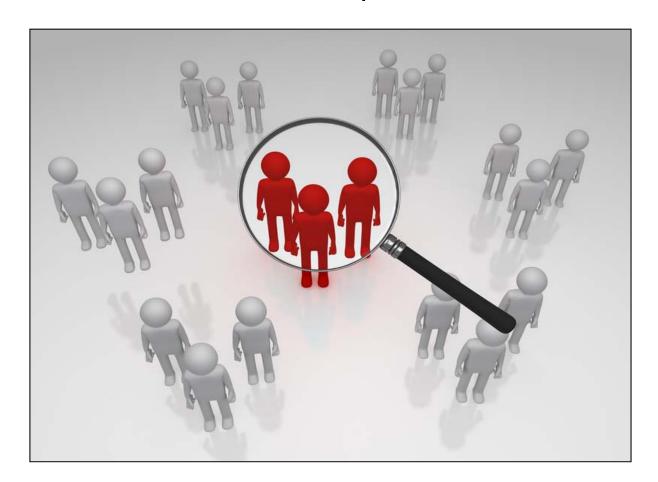

### **Example Application: E-Commerce**

Identify offers of the same product, e.g. on eBay

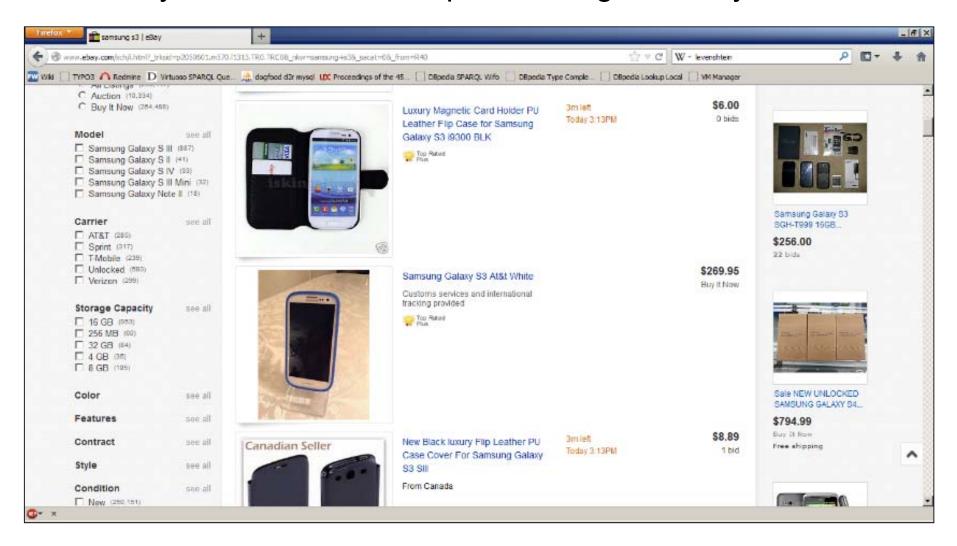

### **Example Application: Image Recognition**

Identify parts of an image that belong to the same object

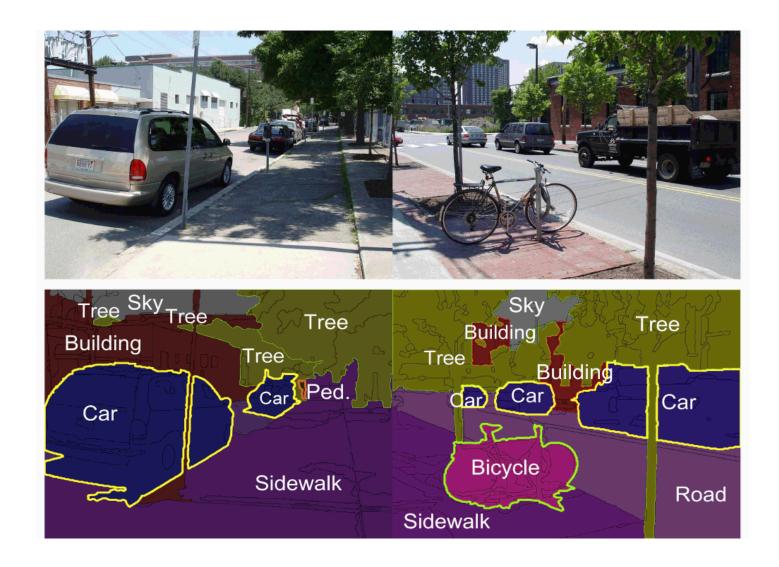

## Cluster Analysis as Unsupervised Learning

- Supervised learning: Discover patterns in the data that relate data attributes with a target (class) attribute.
  - These patterns are then utilized to predict the values of the target attribute in unseen data instances.
  - The set of classes is known before.
  - Training data is often provided by human annotators.
- Unsupervised learning: The data has no target attribute.
  - We want to <u>explore the data</u> to find some intrinsic structures in it.
  - The set of classes/clusters is not known before.
  - No training data is used.
- Cluster Analysis is an unsupervised learning task.

## 2. K-Means Clustering

- Partitional clustering approach.
- Each cluster is associated with a centroid (center point).
- Each point is assigned to the cluster with the closest centroid.
- Number of clusters, K, must be specified manually.
- The basic algorithm is very simple:
- 1: Select K points as the initial centroids.
- 2: repeat
- 3: Form K clusters by assigning all points to the closest centroid.
- 4: Recompute the centroid of each cluster.
- 5: **until** The centroids don't change

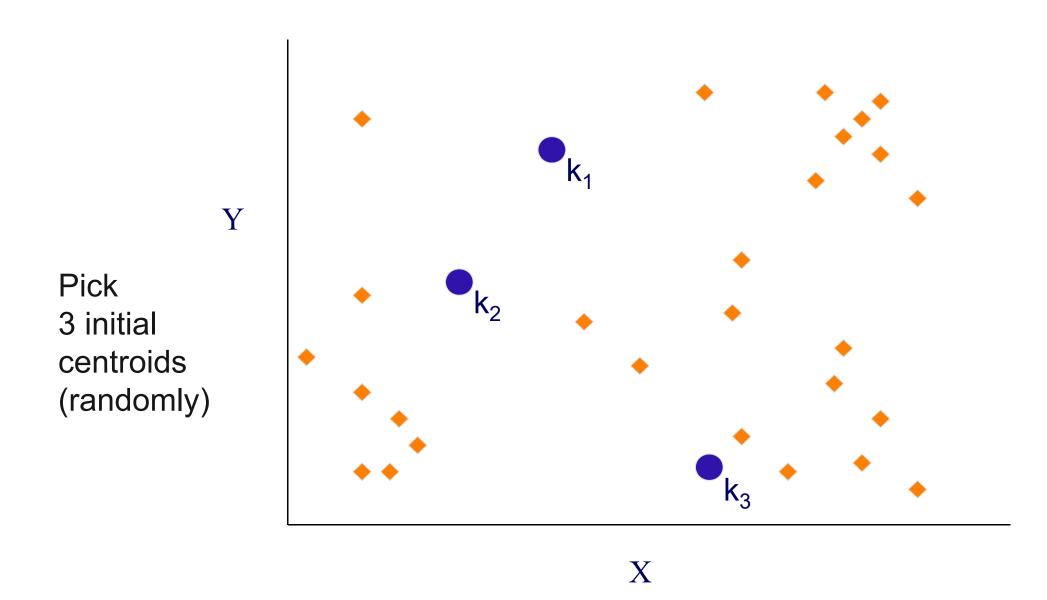

Assign

centroid

each point

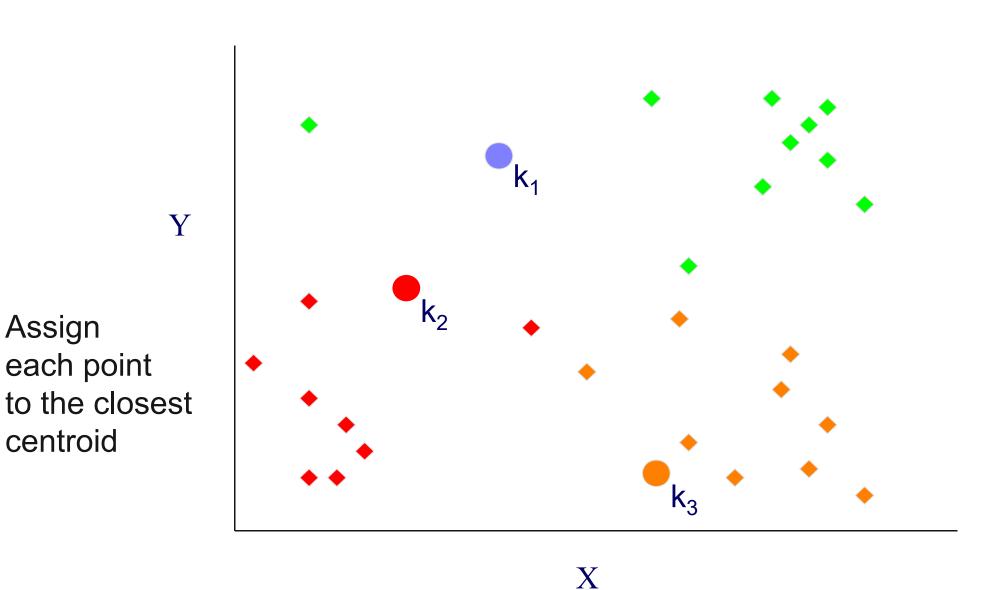

Y

Move each centroid to the mean of each cluster

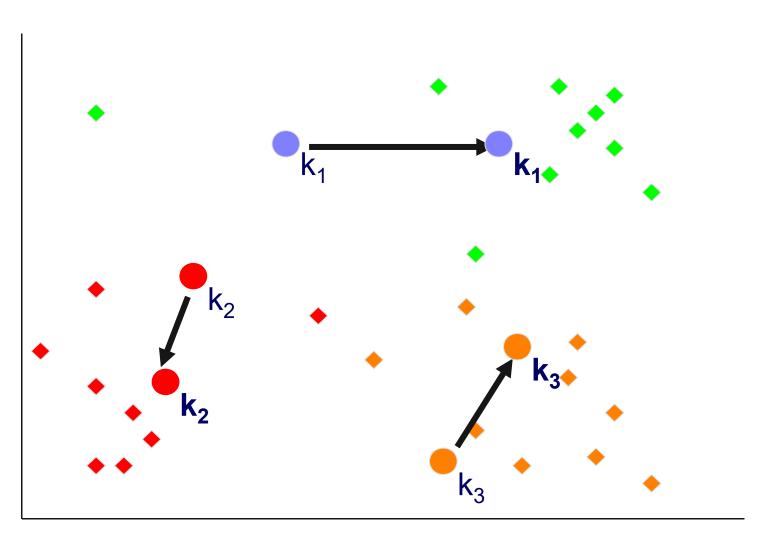

Reassign points Y closest to a different new cluster center

Question: Which points are reassigned?

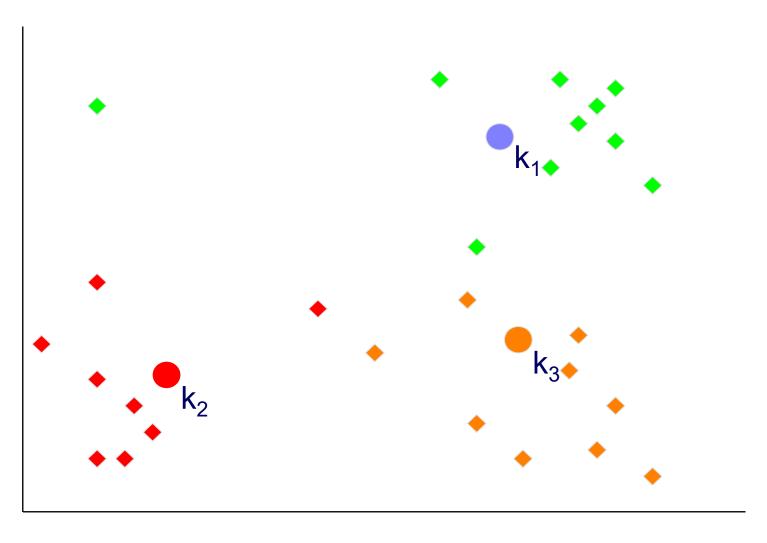

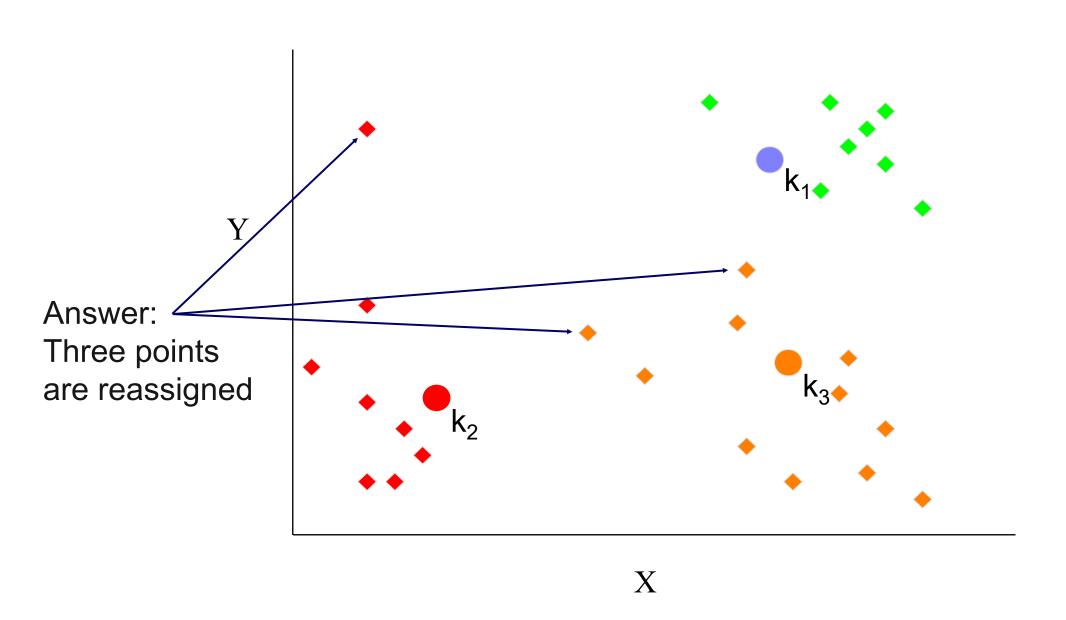

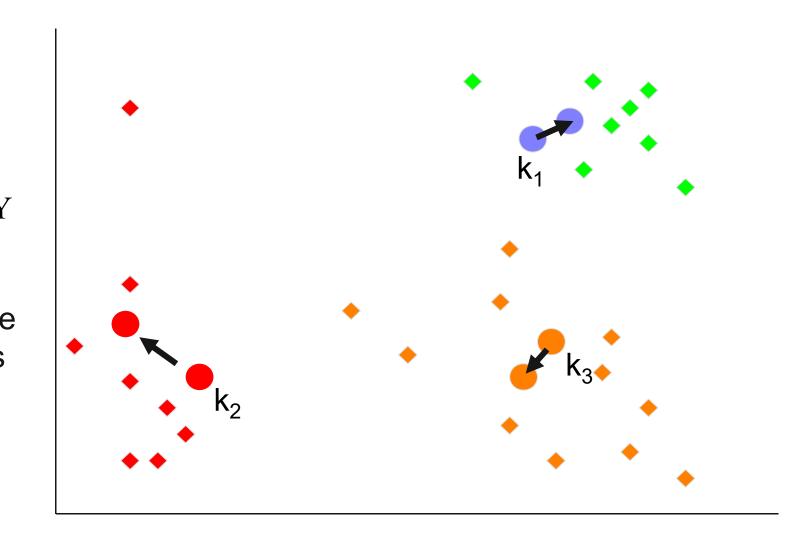

Re-compute cluster means
 Move centroids to new cluster means

# K-Means Clustering – Second Example

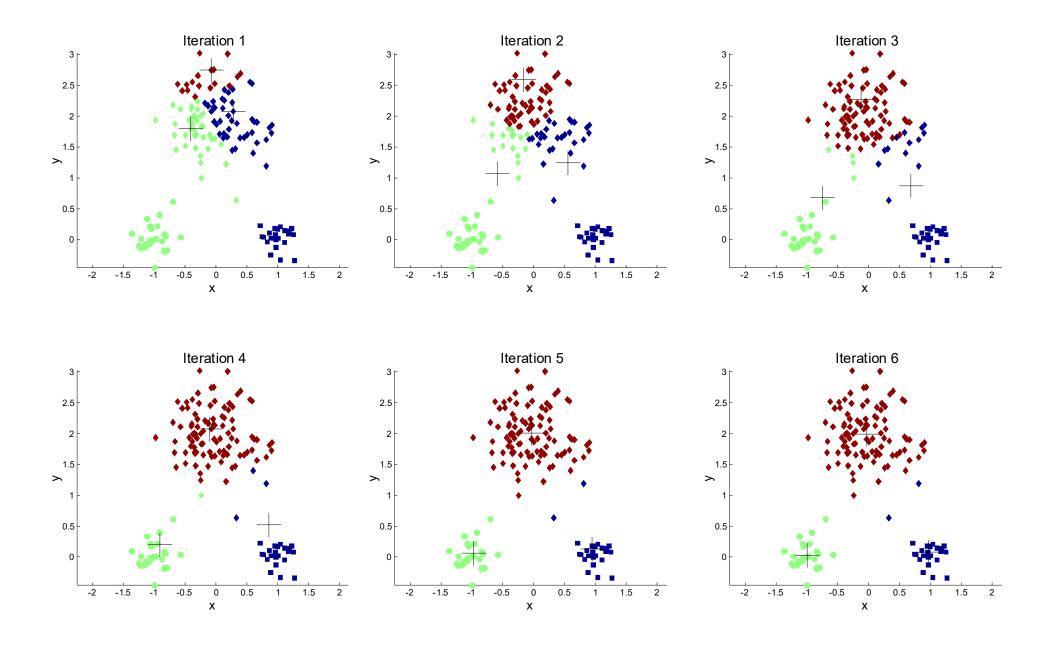

## **Convergence Criterions**

#### Standard Convergence Criterion

1. no (or minimum) change of centroids

Alternative Convergence Criterions

- no (or minimum) re-assignments of data points to different clusters
- 2. stop after X iterations
- 3. minimum decrease in the sum of squared error (SSE)
  - see next slide

## **Evaluating K-Means Clusterings**

- Most common cohesion measure: Sum of Squared Error (SSE)
  - For each point, the error is the distance to the nearest centroid.
  - To get SSE, we square these errors and sum them.

$$SSE = \sum_{j=1}^{k} \sum_{\mathbf{x} \in C_j} dist(\mathbf{x}, \mathbf{m}_j)^2$$

- $C_i$  is the *j*-th cluster
- $m_j$  is the centroid of cluster  $C_j$  (the mean vector of all the data points in  $C_j$ ),
- dist(x, m<sub>j</sub>) is the distance between data point x and centroid m<sub>j</sub>.
- Given several clusterings, we should prefer the one with the smallest SSE.

# Illustration: Sum of Squared Error

Clustering problem given:

- Good solution:
  - small distances to centroids

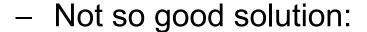

larger distances to centroids

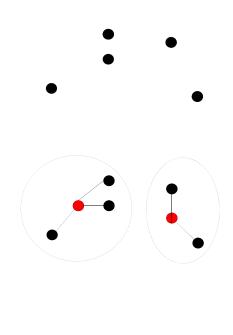

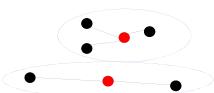

#### Weaknesses of K-Means: Initial Seeds

Clustering results may vary significantly depending on initial choice of seeds (number and position of seeds).

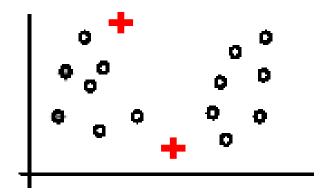

(A). Random selection of seeds (centroids)

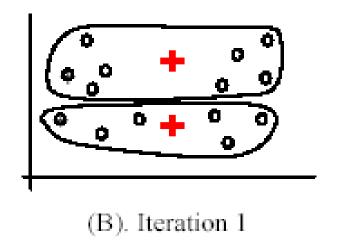

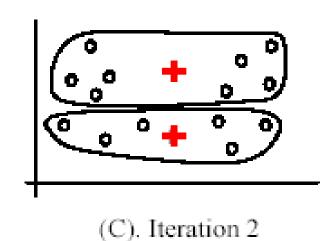

#### Weaknesses of K-Means: Initial Seeds

If we use different seeds, we get good results.

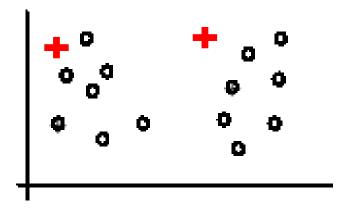

(A). Random selection of k seeds (centroids)

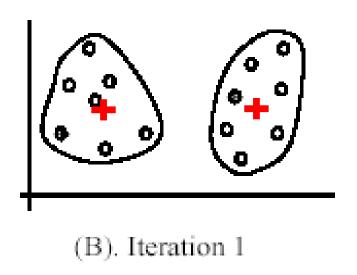

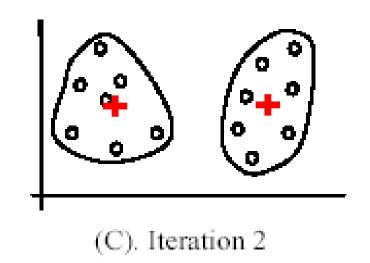

# **Bad Initial Seeds – Second Example**

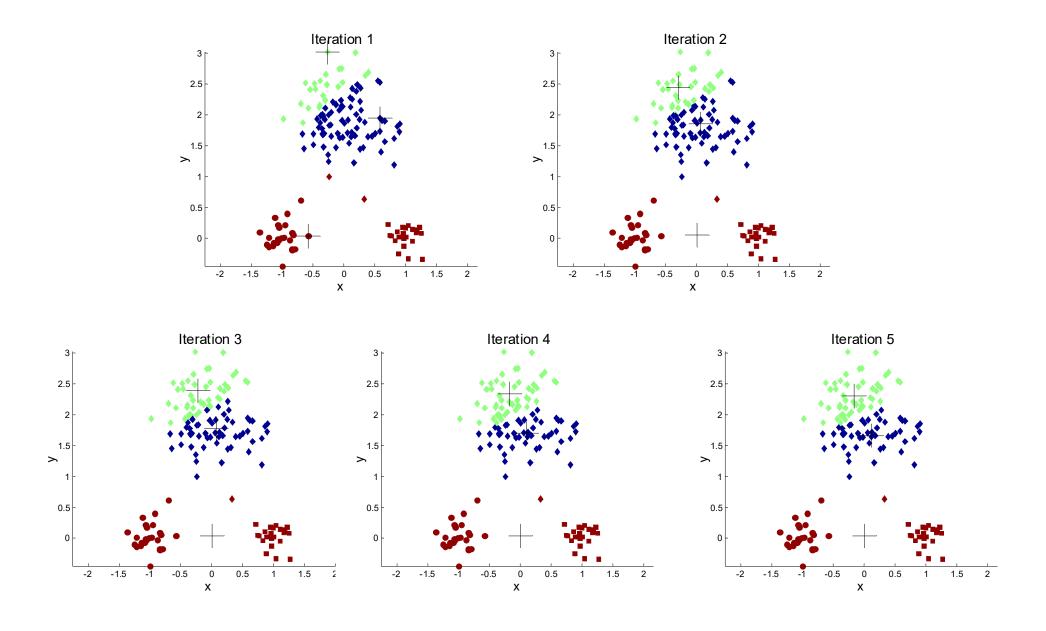

#### Weaknesses of K-Means: Initial Seeds

### Approaches to increase the chance of finding good clusters:

- 1. Restart a number of times with different random seeds
  - chose the resulting clustering with the smallest sum of squared error (SSE)
- 2. Run k-means with different values of k
  - The SSE for different values of k cannot directly be compared.
    - Think: What happens for k → number of examples?
  - Workarounds
    - 1. Choose k where SSE improvement decreases (knee value of k)
    - 2. Employ X-Means
      - Variation of K-Means algorithm that automatically determines k
      - starts with small k, then splits large clusters and checks if result improves

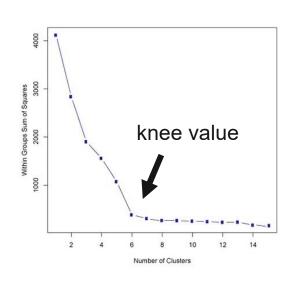

### Weaknesses of K-Means: Problems with Outliers

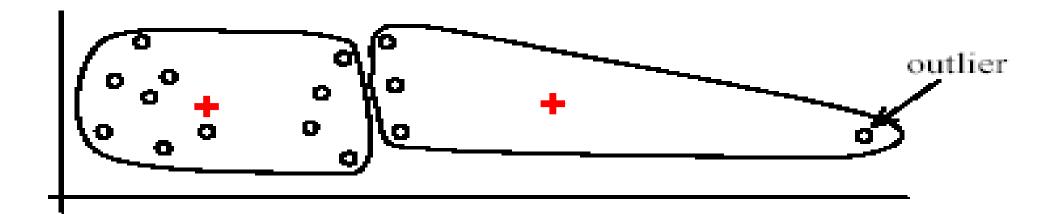

(A): Undesirable clusters

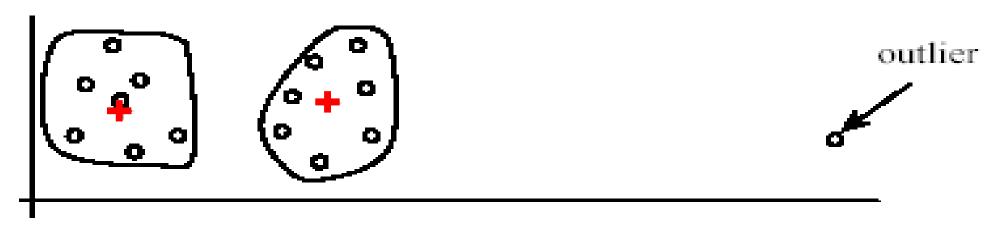

(B): Ideal clusters

#### Weaknesses of K-Means: Problems with Outliers

### Approaches to deal with outliers:

#### 1. K-Medoids

- K-Medoids is a K-Means variation that uses the median of each cluster instead of the mean.
- Medoids are the most central existing data points in each cluster.
- K-Medoids is more robust against outliers as the median is less affected by extreme values:
  - Mean and Median of 1, 3, 5, 7, 9 is 5
  - Mean of 1, 3, 5, 7, 1009 is 205
  - Median of 1, 3, 5, 7, 1009 is 5

#### 2. DBSCAN

- Density-based clustering method that removes outliers.
  - see next section

## **K-Means Clustering Summary**

### Advantages

- Simple, understandable
- Efficient time complexity:O(t k n)

#### where

- *n* is the number of data points
- k is the number of clusters
- t is the number of iterations

### Disadvantages

- Need to determine number of clusters
- All items are forced into a cluster
- Sensitive to outliers
- Sensitive to initial seeds

## K-Means Clustering in RapidMiner

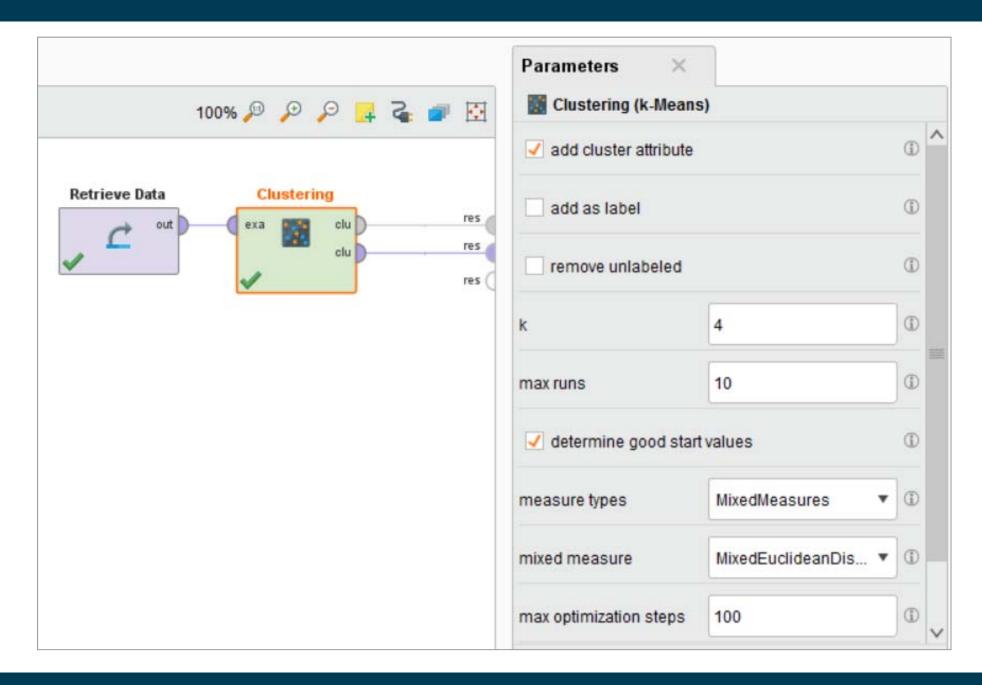

# **K-Means Clustering Results**

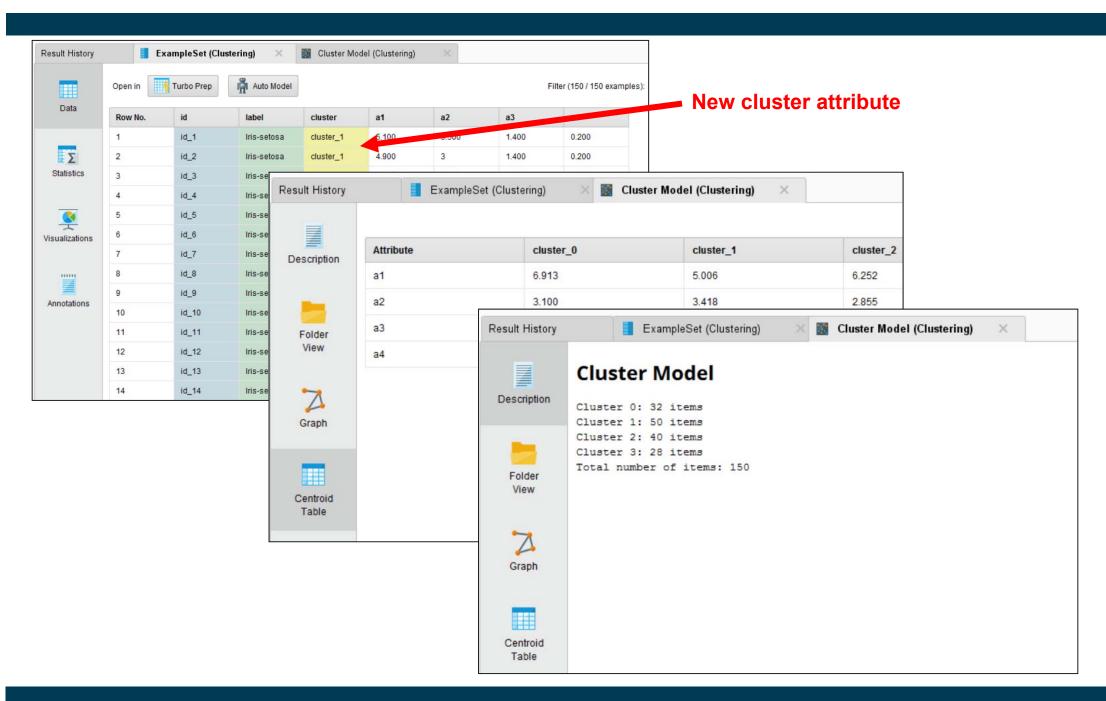

# K-Medoits Clustering in RapidMiner

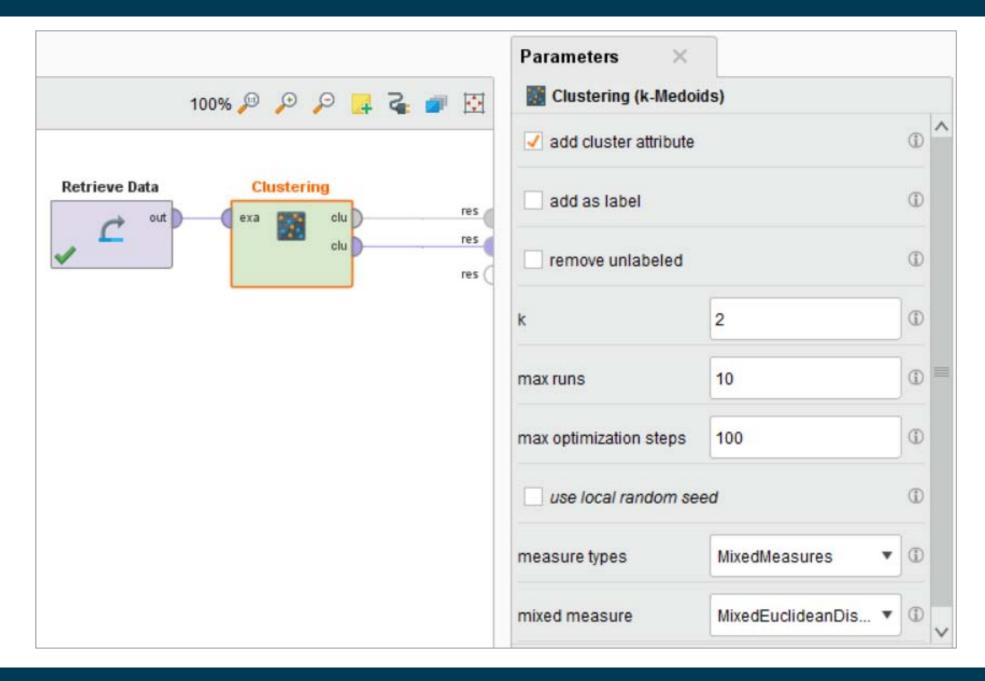

## X-Means Clustering in RapidMiner

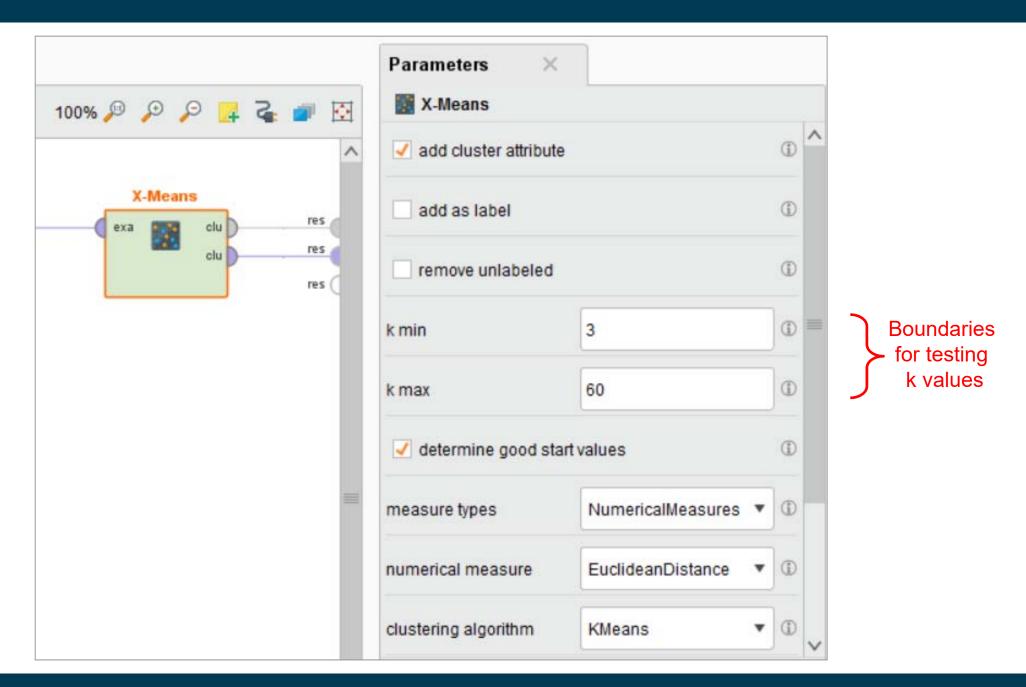

# 3. Density-based Clustering

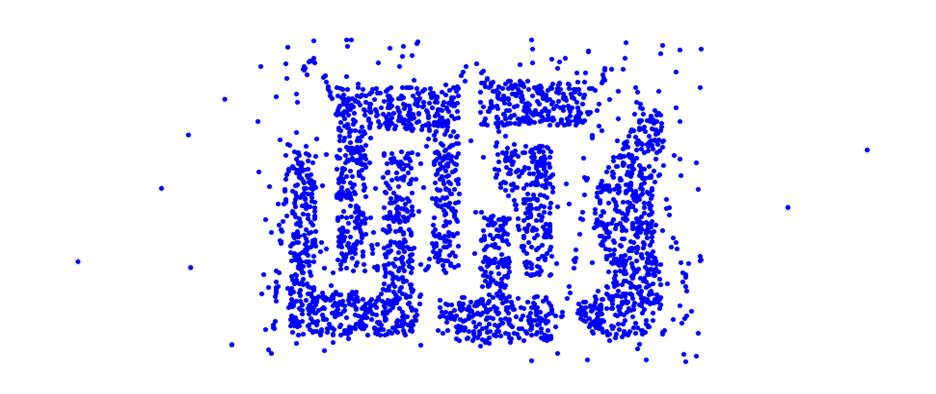

Challenging use case for K-Means:

- Problem 1: Non-globular shapes
- Problem 2: Outliers / Noise points

#### **DBSCAN**

- DBSCAN is a density-based algorithm
  - Density = number of points within a specified radius Epsilon (Eps)
- Divides data points in three classes:
  - 1. A point is a core point if it has at least a specified number of neighboring points (MinPts) within the specified radius Eps
    - The point itself is counted as well
    - These points form the interior of a dense region (cluster)
  - A border point has fewer than MinPts within Eps, but is in the neighborhood of a core point
  - 3. A noise point is any point that is not a core point or a border point

### **Examples of Core, Border, and Noise Points 1**

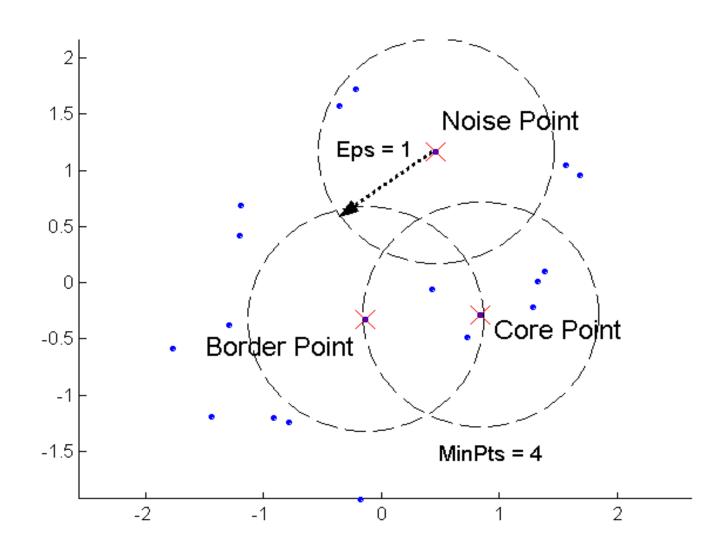

## **Examples of Core, Border, and Noise Points 2**

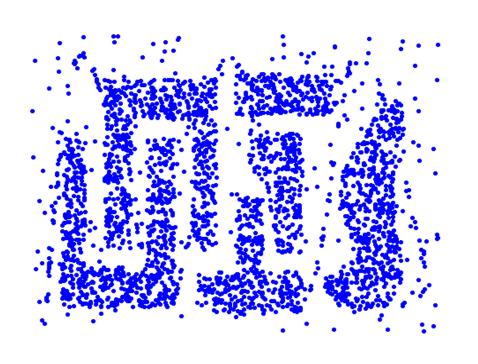

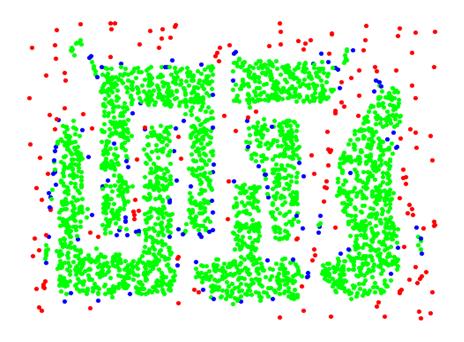

**Original Points** 

Point types: core, border and noise

# The DBSCAN Algorithm

Eliminates noise points and returns clustering of the remaining points:

- 1. Label all points as core, border, or noise points
- 2. Eliminate all noise points
- 3. Put an edge between all core points that are within Eps of each other
- 4. Make each group of connected core points into a separate cluster
- Assign each border point to one of the clusters of its associated core points
  - as a border point can be at the border of multiple clusters
  - use voting if core points belong to different clusters.
  - if equal vote, than assign border point randomly

# How to Determine suitable Eps and MinPts values?

For points in a cluster, their k<sup>th</sup> nearest neighbor (single point) should be at roughly the same distance. Noise points have their k<sup>th</sup> nearest neighbor at farther distance.

- 1. Start with setting MinPts = 4 (rule of thumb)
- 2. Plot sorted distance of every point to its kth nearest neighbor:

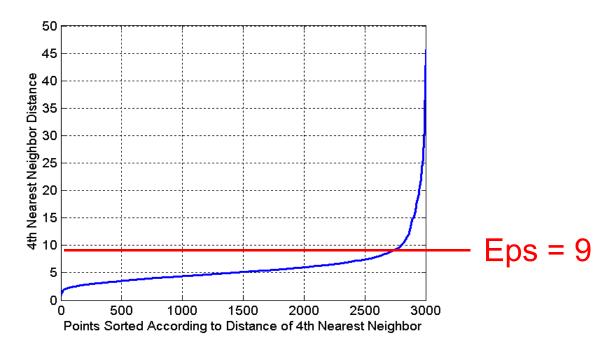

- 3. Set Eps to the sharp increase of the distances (start of noise points)
- 4. Decrease k if small clusters are labeled as noise (subjective decision)
- 5. Increase k if outliers are included into the clusters (subjective decision)

### When DBSCAN Works Well

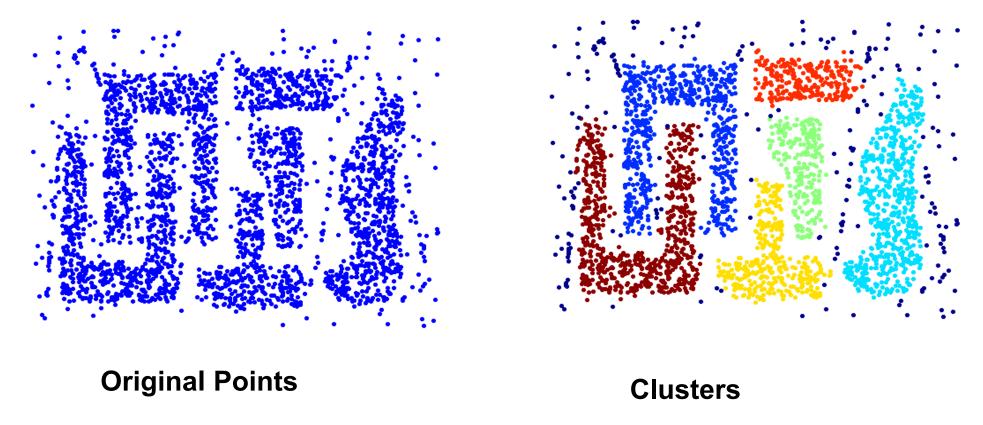

- Resistant to noise
- Can handle clusters of different shapes and sizes

# **Application: Sky Images**

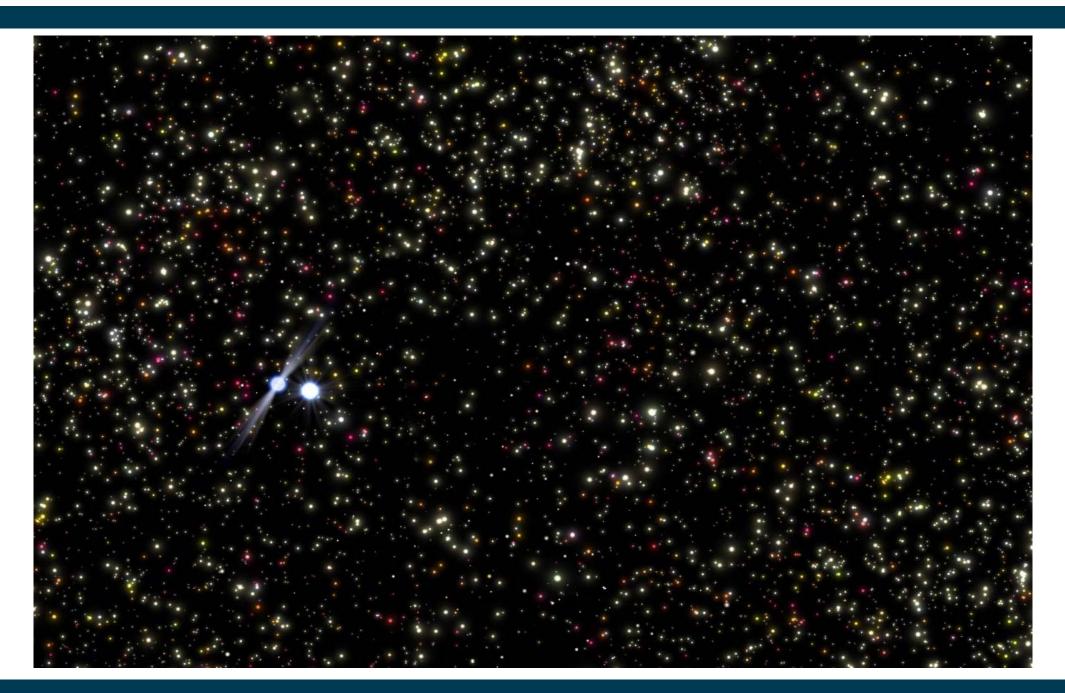

### When DBSCAN Does NOT Work Well

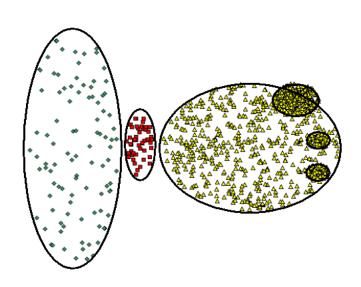

**Original Points** 

DBSCAN has problems with datasets of varying densities.

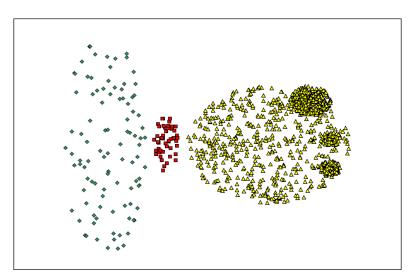

(MinPts=4, Eps=9.92)

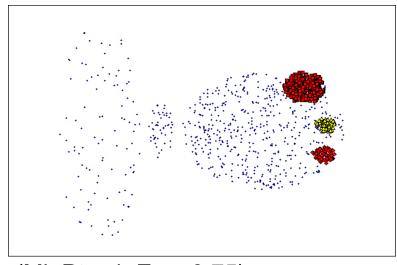

(MinPts=4, Eps=9.75)

# **DBSCAN** in RapidMiner

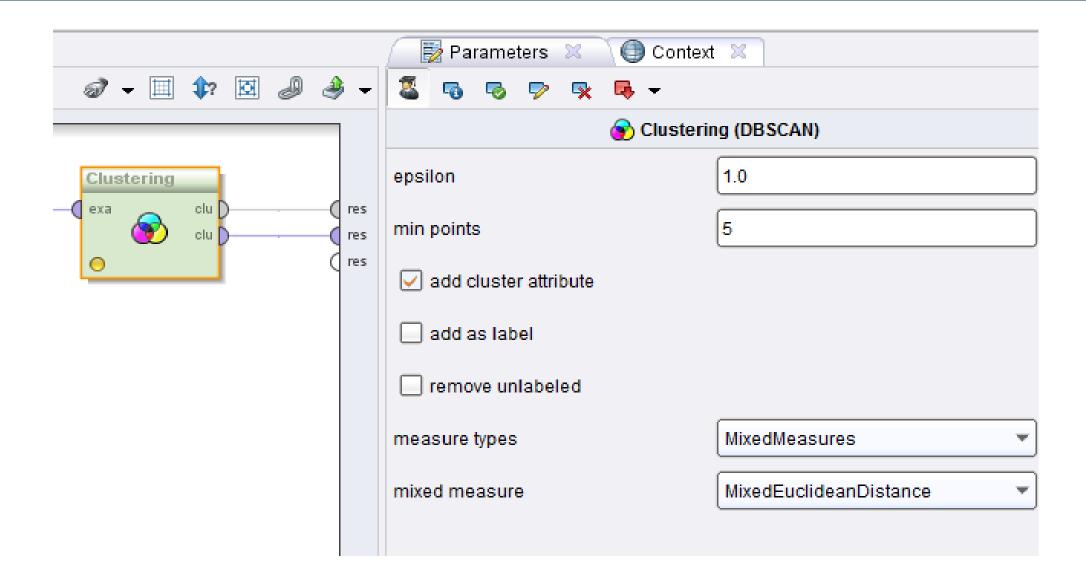

# 4. Hierarchical Clustering

- Produces a set of nested clusters organized as a hierarchical tree.
- Can be visualized as a Dendrogram
  - A tree like diagram that records the sequences of merges or splits.
  - The y-axis displays the former distance between merged clusters.

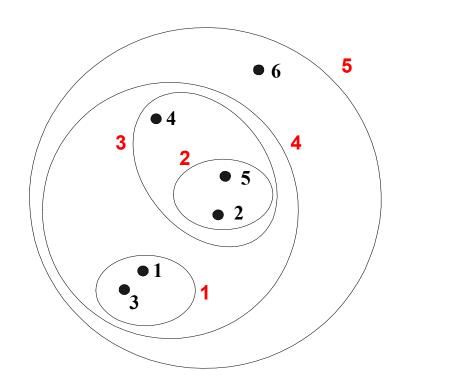

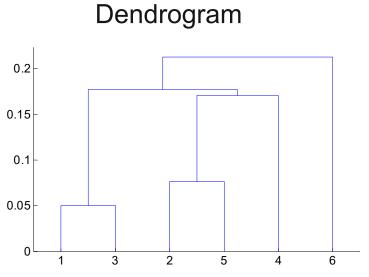

# **Strengths of Hierarchical Clustering**

- We do not have to assume any particular number of clusters
  - any desired number of clusters can be obtained by 'cutting' the dendogram at the proper level.
- May be used to discover meaningful taxonomies
  - taxonomies of biological species
  - taxonomies of different customer groups

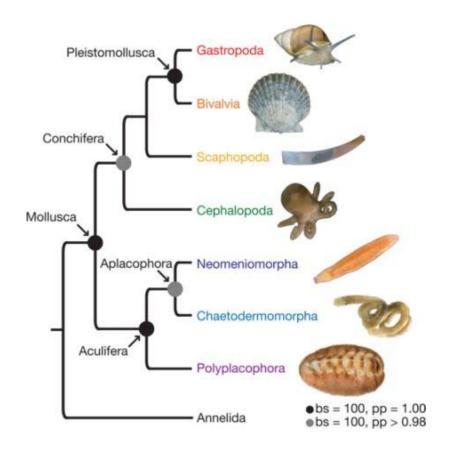

# Two Main Types of Hierarchical Clustering

### Agglomerative

- Start with the points as individual clusters
- At each step, merge the closest pair of clusters until only one cluster (or k clusters) is left

#### Divisive

- Start with one, all-inclusive cluster
- At each step, split a cluster until each cluster contains a point (or there are k clusters)
- Agglomerative Clustering is more widely used.

# **Agglomerative Clustering Algorithm**

### The basic algorithm is straightforward:

- 1. Compute the proximity matrix
- Let each data point be a cluster
- 3. Repeat
  - 1. Merge the two closest clusters
  - 2. Update the proximity matrix Until only a single cluster remains
- The key operation is the computation of the proximity of two clusters.
- The different approaches to defining the distance between clusters distinguish the different algorithms.

# **Starting Situation**

Start with clusters of individual points and a proximity matrix.

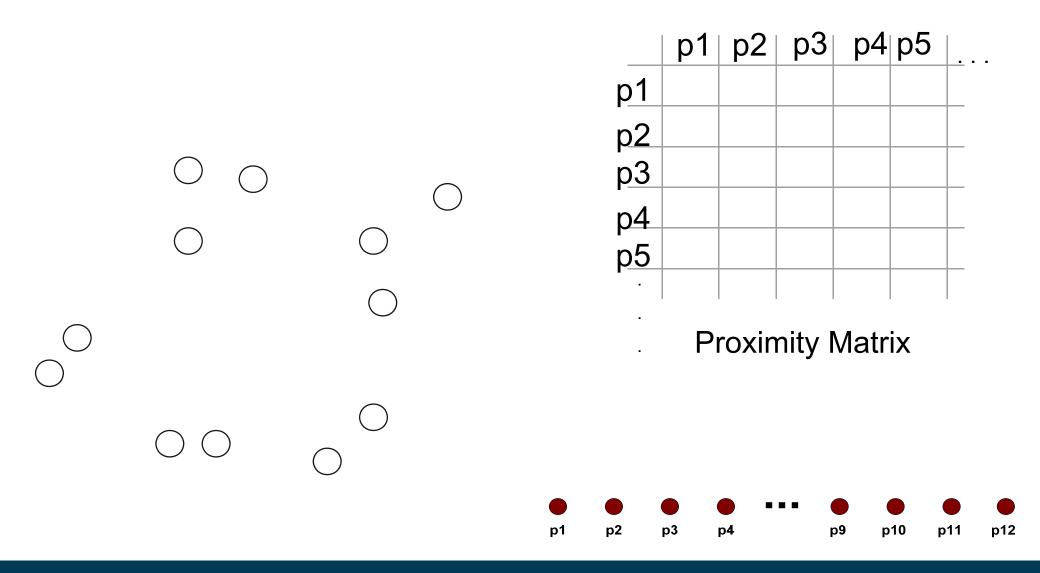

#### **Intermediate Situation**

- After some merging steps, we have larger clusters.
- We want to keep on merging the two closest clusters (C2 and C5?)

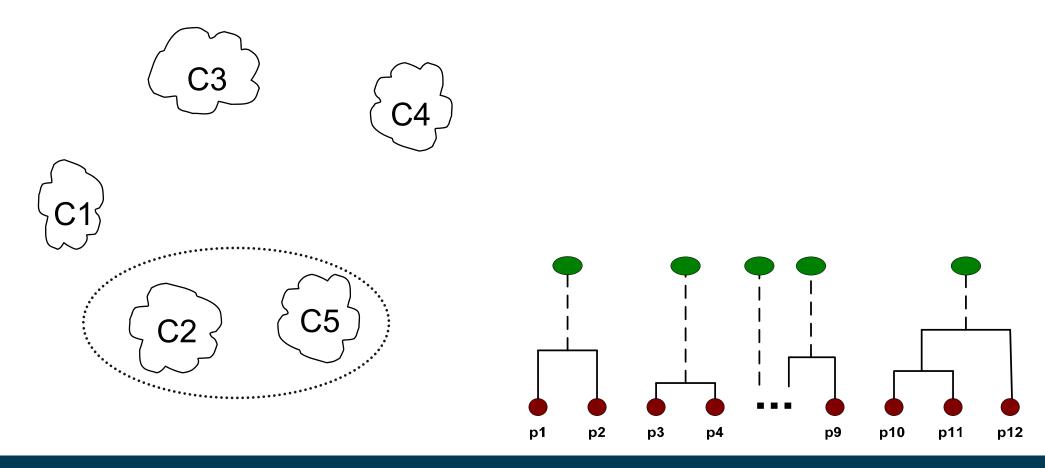

# **How to Define Inter-Cluster Similarity?**

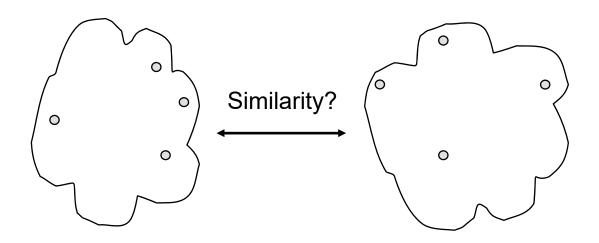

### Different Approaches possible:

- 1. Single Link
- 2. Complete Link
- Group Average
- 4. Distance Between Centroids

# **Cluster Similarity: Single Link**

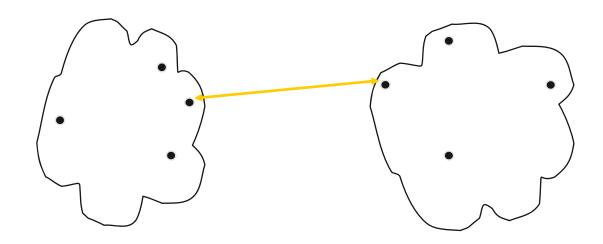

- Similarity of two clusters is based on the two most similar (closest) points in the different clusters
- Determined by one pair of points,
   i.e. by one link in the proximity graph.

# **Example: Single Link**

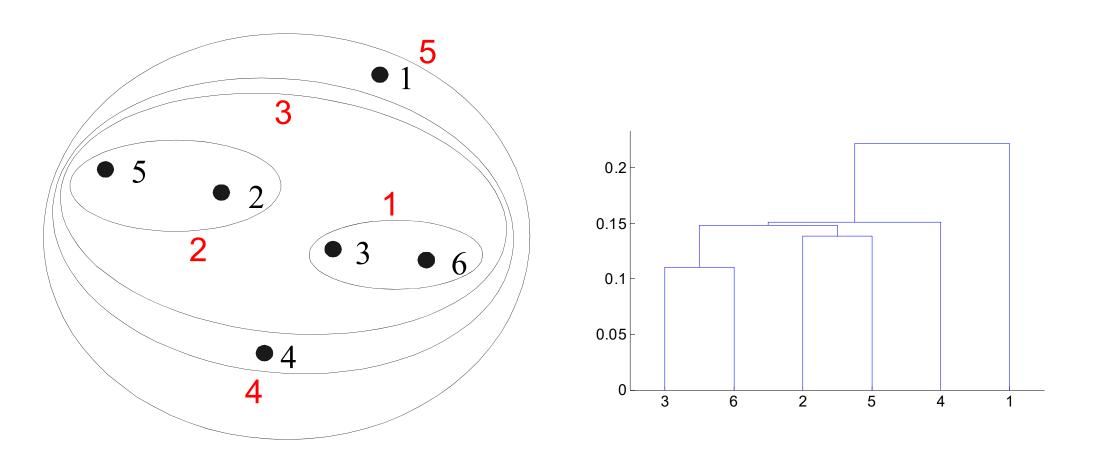

**Nested Clusters** 

Dendrogram

# **Cluster Similarity: Complete Linkage**

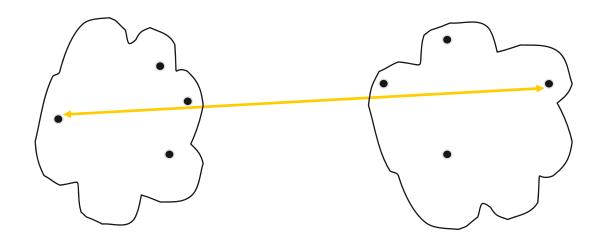

- Similarity of two clusters is based on the two least similar (most distant) points in the different clusters
- Determined by all pairs of points in the two clusters

# **Example: Complete Linkage**

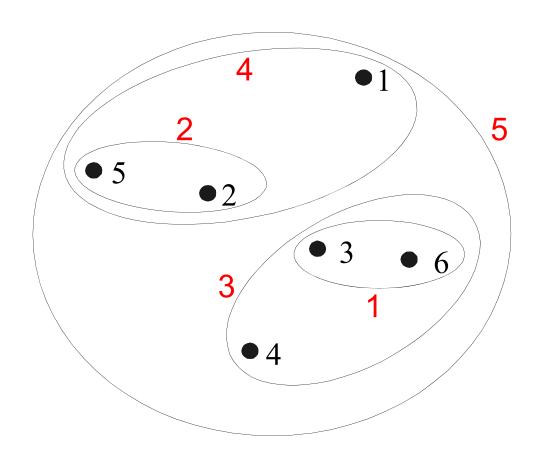

0.4 0.35 0.3 0.25 0.15 0.1 0.05 0 3 6 4 1 2 5

**Nested Clusters** 

Dendrogram

# Single Link vs. Complete Linkage

### Single Link:

- Strength: Can handle non-elliptic shapes
- Limitation: Sensitive to noise and outliers

### Complete Linkage:

- Strength: Less sensitive to noise and outliers
- Limitation: Biased towards globular clusters
- Limitation: Tends to break large clusters, as decisions can not be undone.

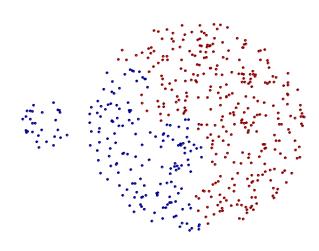

# **Cluster Similarity: Group Average**

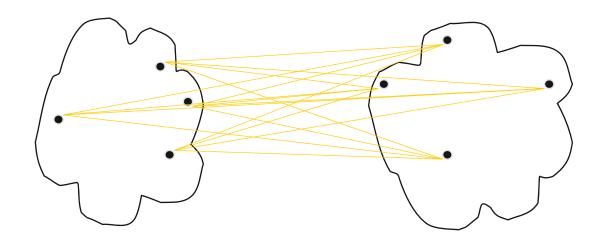

 Proximity of two clusters is the average of pair-wise proximity between all points in the two clusters.

$$proximity(Cluster_{i}, Cluster_{j}) = \frac{\sum_{\substack{p_{i} \in Cluster_{i} \\ p_{j} \in Cluster_{j}}}}{|Cluster_{i}| * |Cluster_{j}|}$$

- Compromise between single and complete link
  - Strength: Less sensitive to noise and outliers than single link
  - Limitation: Biased towards globular clusters

# **Example: Group Average**

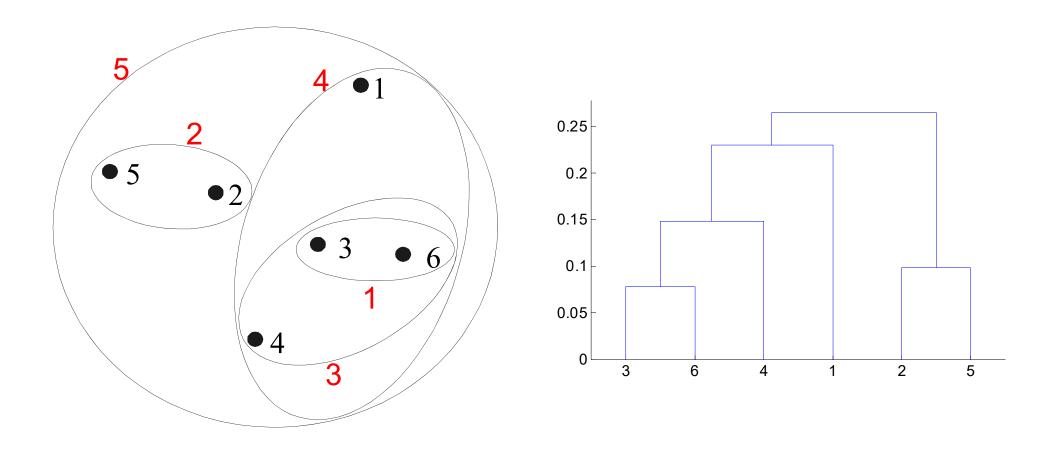

**Nested Clusters** 

Dendrogram

# **Hierarchical Clustering: Problems and Limitations**

- Different schemes have problems with one or more of the following:
  - 1. Sensitivity to noise and outliers
  - 2. Difficulty handling non-elliptic shapes
  - 3. Breaking large clusters
- High Space and Time Complexity
  - O(N<sup>2</sup>) space since it uses the proximity matrix.
    - N is the number of points.
  - O(N³) time in many cases
    - There are N steps and at each step the size N<sup>2</sup> proximity matrix must be updated and searched.
    - Complexity can be reduced to O(N<sup>2</sup> log(N)) time in some cases.
  - Workaround: Apply hierarchical clustering to a random sample of the original data (<10,000 examples).</li>

# **Agglomerative Clustering in RapidMiner**

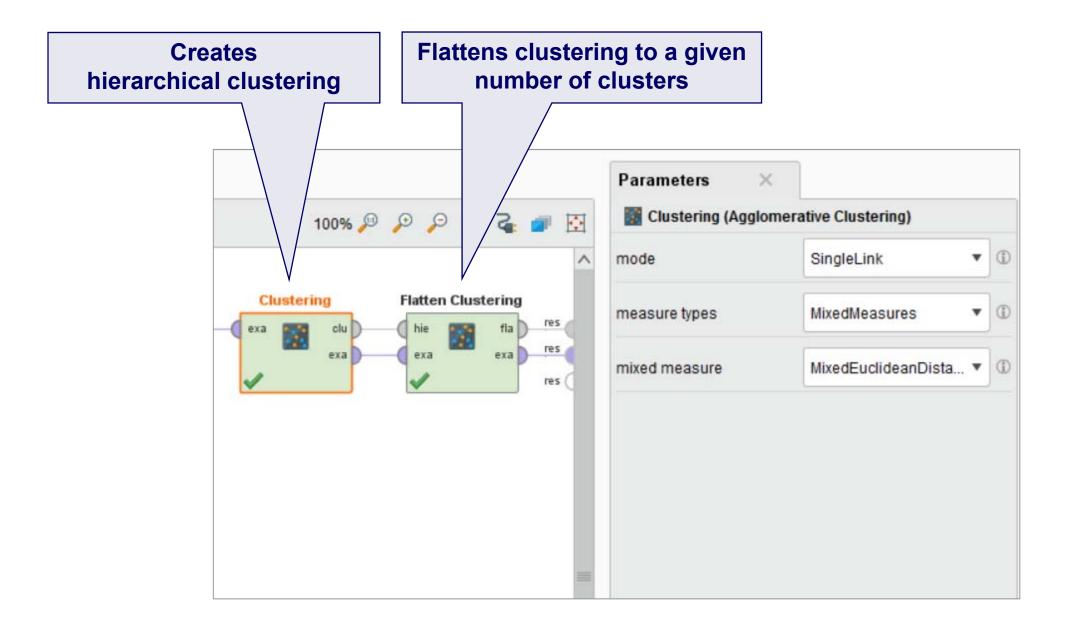

### 5. Proximity Measures

- So far, we have seen different clustering algorithms
   all of which rely on proximity (distance, similarity, ...) measures.
- Now, we treat proximity measures in more detail.
- A wide range of different measures is used depending on the requirements of the application.
- Similarity
  - Numerical measure of how <u>alike</u> two data objects are.
  - Often falls in the range [0,1]
- Dissimilarity
  - Numerical measure of how <u>different</u> are two data objects
  - Minimum dissimilarity is often 0
  - Upper limit varies

# **5.1 Proximity of Single Attributes**

| Attribute         | Dissimilarity                                                                                      | Similarity                                                                                   |  |
|-------------------|----------------------------------------------------------------------------------------------------|----------------------------------------------------------------------------------------------|--|
| Type              |                                                                                                    |                                                                                              |  |
| Nominal           | $d = \begin{cases} 0 & \text{if } p = q \\ 1 & \text{if } p \neq q \end{cases}$                    | $s = \left\{ egin{array}{ll} 1 & 	ext{if } p = q \ 0 & 	ext{if } p  eq q \end{array}  ight.$ |  |
| Ordinal           | $d = \frac{ p-q }{n-1}$ (values mapped to integers 0 to $n-1$ , where $n$ is the number of values) | $s = 1 - \frac{ p-q }{n-1}$                                                                  |  |
| Interval or Ratio | d =  p - q                                                                                         | $s = -d$ , $s = \frac{1}{1+d}$ or $s = 1 - \frac{d-min\_d}{max\_d-min\_d}$                   |  |
|                   |                                                                                                    | $s = 1 - \frac{d - min_d}{max_d - min_d}$                                                    |  |

Similarity and dissimilarity for simple attributes

p and q are attribute values for two data objects

#### **Levenshtein Distance**

- Measures the dissimilarity of two strings.
- Measures the minimum number of edits needed to transform one string into the other.
- Allowed edit operations:
  - 1. insert a character into the string
  - 2. delete a character from the string
  - 3. replace one character with a different character
- Examples:
  - levensthein('Table', 'Cable') = 1 (1 Substitution)
  - levensthein('Table', 'able') = 1 (1 Deletion)

# **Further String Similarity Measures**

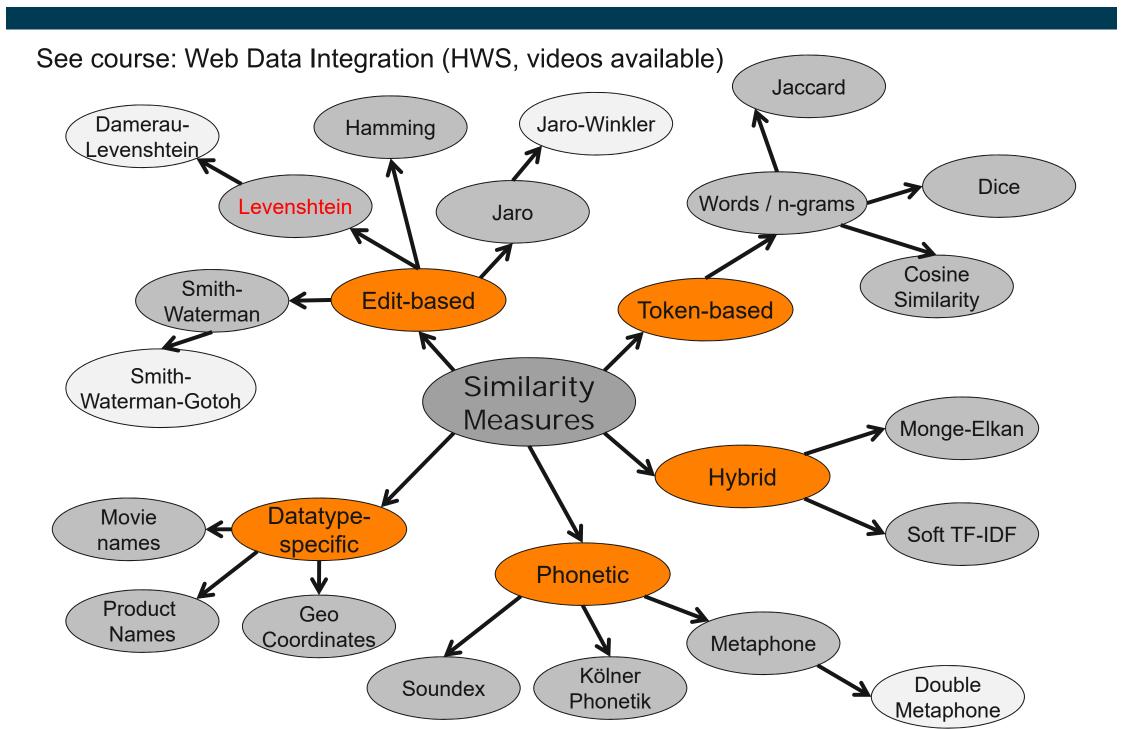

# **5.2 Proximity of Multidimensional Data Points**

- All measures discussed so far cover the proximity of single attribute values
- But we usually have data points with many attributes
  - e.g., age, height, weight, sex...
- Thus, we need proximity measures for data points
  - taking multiple attributes/dimensions into account

### **Euclidean Distance**

#### **Definition**

$$dist = \sqrt{\sum_{k=1}^{n} (p_k - q_k)^2}$$

Where n is the number of dimensions (attributes) and  $p_k$  and  $q_k$  are the  $k^{th}$  attributes of data points p and q.

# **Example: Euclidean Distance**

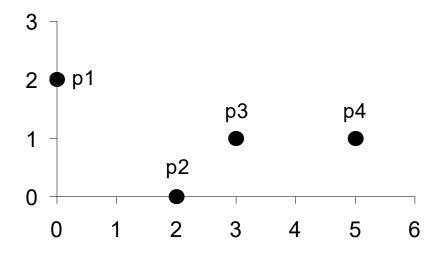

| point     | X | y |  |
|-----------|---|---|--|
| <b>p1</b> | 0 | 2 |  |
| <b>p2</b> | 2 | 0 |  |
| р3        | 3 | 1 |  |
| p4        | 5 | 1 |  |

|           | <b>p1</b> | <b>p2</b> | р3    | <b>p</b> 4 |
|-----------|-----------|-----------|-------|------------|
| <b>p1</b> | 0         | 2.828     | 3.162 | 5.099      |
| <b>p2</b> | 2.828     | 0         | 1.414 | 3.162      |
| р3        | 3.162     | 1.414     | 0     | 2          |
| p4        | 5.099     | 3.162     | 2     | 0          |

**Distance Matrix** 

#### **Normalization**

- Attributes should be normalized so that all attributes can have equal impact on the computation of distances.
- Consider the following pair of data points
  - $x_i$ : (0.1, 20) and  $x_i$ : (0.9, 720).

$$dist(\mathbf{x}_i, \mathbf{x}_j) = \sqrt{(0.9 - 0.1)^2 + (720 - 20)^2} = 700.000457$$

- The distance is almost completely dominated by (720-20) = 700.
- Solution: Normalize attributes to all have a common value range, for instance [0,1].

# Normalizing Attribute Values in Rapidminer

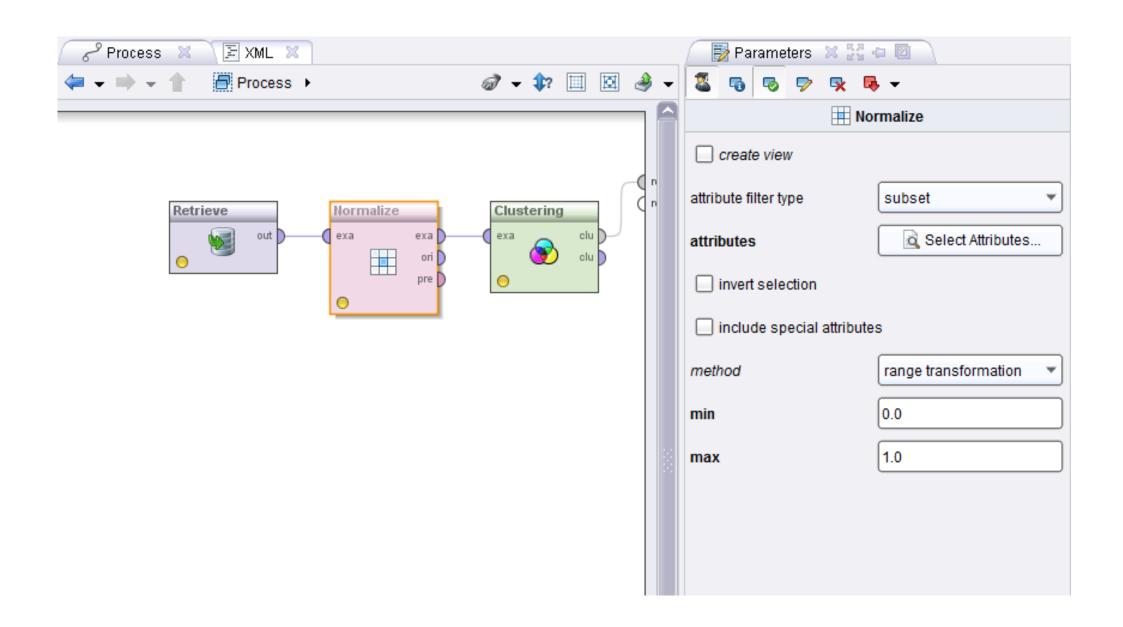

# **Similarity of Binary Attributes**

- Common situation is that objects, p and q, have only binary attributes.
  - Products in shopping basket
  - Courses attended by students
- We compute similarities using the following quantities:

```
M_{11} = the number of attributes where p was 1 and q was 1
```

 $M_{00}$  = the number of attributes where p was 0 and q was 0

 $M_{01}$  = the number of attributes where p was 0 and q was 1

 $M_{10}$  = the number of attributes where p was 1 and q was 0

# **Symmetric Binary Attributes**

- A binary attribute is symmetric if both of its states (0 and 1) have equal importance, and carry the same weights, e.g., male and female
- Similarity measure: Simple Matching Coefficient

$$SMC(\mathbf{x}_{i}, \mathbf{x}_{j}) = \frac{M_{11} + M_{00}}{M_{01} + M_{10} + M_{11} + M_{00}}$$

Number of matches / number of all attributes values

# **Asymmetric Binary Attributes**

- Asymmetric: If one of the states is more important than the other.
  - By convention, state 1 represents the more important state.
  - 1 is typically the rare or infrequent state.
  - Examples: Shopping basket, word vector
- Similarity measure: Jaccard Coefficient

$$J(\mathbf{x}_{i}, \mathbf{x}_{j}) = \frac{M_{11}}{M_{01} + M_{10} + M_{11}}$$

Number of 11 matches / number of not-both-zero attributes values

## **SMC** versus Jaccard: Example

$$p = 1000000000$$
  
 $q = 0000001001$ 

example interpretation: p bought item 1 q bought item 7 and 10

$$M_{11} = 0$$
 (the number of attributes where p was 1 and q was 1)

$$M_{00} = 7$$
 (the number of attributes where p was 0 and q was 0)

$$M_{01} = 2$$
 (the number of attributes where p was 0 and q was 1)

$$M_{10} = 1$$
 (the number of attributes where p was 1 and q was 0)

SMC = 
$$(M_{11} + M_{00})/(M_{01} + M_{10} + M_{11} + M_{00}) = (0+7)/(2+1+0+7) = 0.7$$

$$J = (M_{11}) / (M_{01} + M_{10} + M_{11}) = 0 / (2 + 1 + 0) = 0$$

### **SMC** versus Jaccard: Question

- Which of the two measures would you use
- ...for a dating agency?
  - hobbies
  - favorite bands
  - favorite movies
  - ...
- ...for the Wahl-O-Mat?
  - (dis-)agreement with political statements
  - recommendation for voting

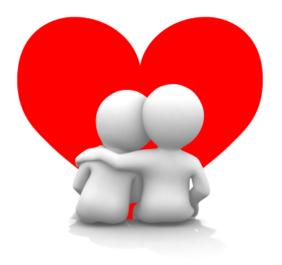

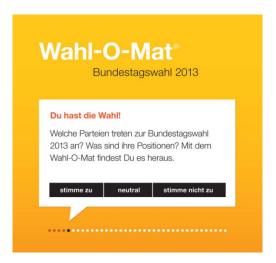

# **Using Weights to Combine Similarities**

- You may not want to treat all attributes the same.
  - Use weights w<sub>k</sub> which are between 0 and 1 and sum up to 1.
  - Weights are set according to the importance of the attributes.
- Example: Weighted Euclidean Distance

$$dist(\mathbf{x}_{i}, \mathbf{x}_{j}) = \sqrt{w_{1}(x_{i1} - x_{j1})^{2} + w_{2}(x_{i2} - x_{j2})^{2} + \dots + w_{r}(x_{ir} - x_{jr})^{2}}$$

# **Combining different Similarity Measures**

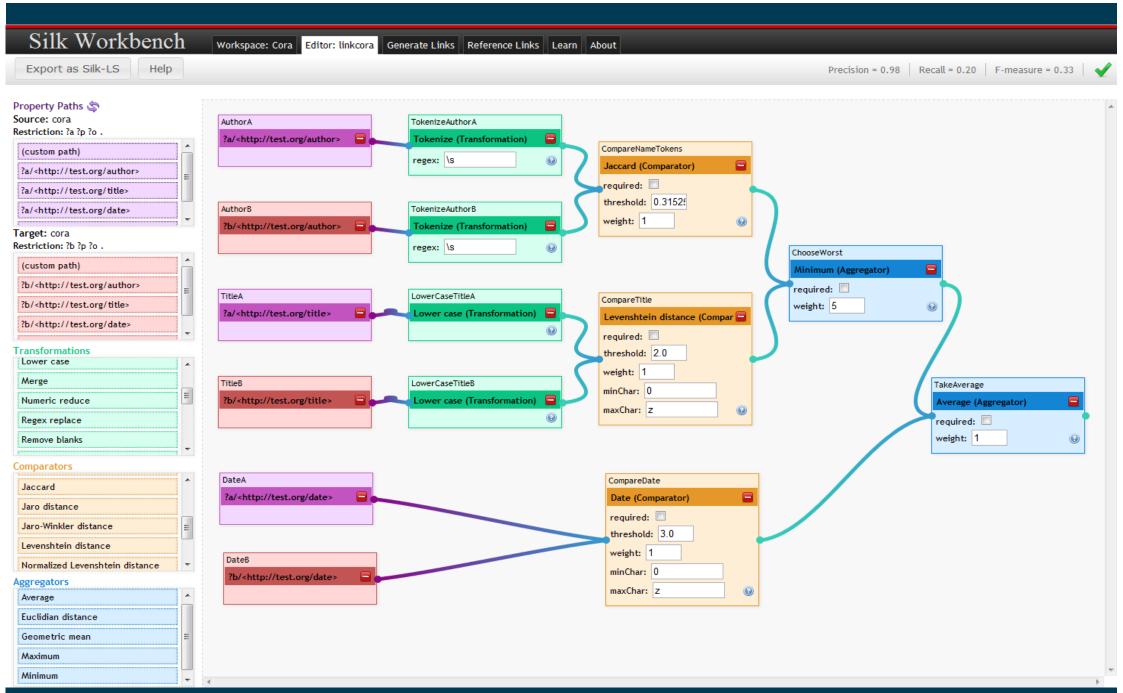

# How to choose a good Clustering Algorithm?

- "Best" algorithm depends on
  - 1. the analytical goals of the specific use case
  - 2. the distribution of the data
- Standardization of data, feature selection, distance function, and parameter settings have equally high influence on results.
- Due to these complexities, the common practice is to
  - 1. run several algorithms using different distance functions, feature subsets and parameter settings, and
  - 2. then visualize and interpret the results based on knowledge about the application domain as well as the goals of the analysis.

#### Literature Reference for this Slideset

Pang-Ning Tan, Michael Steinbach, Vipin Kumar: Introduction to Data Mining.
Pearson / Addison Wesley.

**Chapter 8: Cluster Analysis** 

**Chapter 8.2: K-Means** 

**Chapter 8.3: Agglomerative Hierarchical Clustering** 

**Chapter 8.4: DBSCAN** 

**Chapter 2.4: Measures of Similarity and Dissimilarity** 

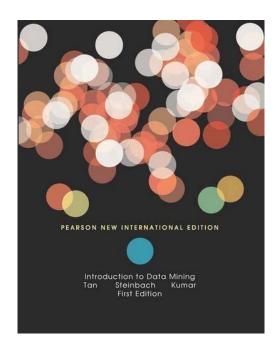